### **Муниципальное бюджетное общеобразовательное учреждение Стодолищенская средняя школа**

Принято: протокол заседания педагогического совета №1 от 31.08.2023 г.

Утверждаю: директор школы: \_\_\_\_\_\_\_\_\_\_ В.А. Скобляков Приказ №323 от 01.09.2023г

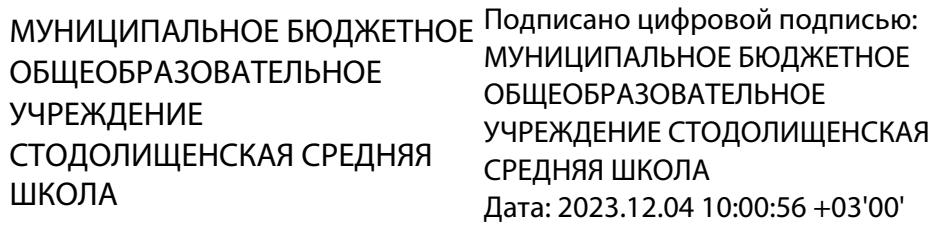

## **Дополнительная общеобразовательная общеразвивающая программа естественно - научной направленности**

# **«Компьютерная графика»**

Программа реализуется в Центре образования естественно - научного и технологического профилей «Точка роста»

Возраст обучающихся: 14-17 лет Срок реализации: 1 год

Автор-составитель: Тимошенков Денис Витальевич

п. Стодолище, 2023 г.

Общеобразовательная программа дополнительного образования детей естественно-научной направленности разработана на основе следующих нормативноправовых документов:

закон «Об образовании в Российской Федерации» от 29 декабря 2012 г. N 273-ФЗ;

▪ об утверждении Порядка организации и осуществления образовательной деятельности по дополнительным общеобразовательным программам (Приказ Минпросвещения РФ от 9 ноября 2018 г. № 196);

▪ СанПиН 2.4.4.3172-14 "Санитарно-эпидемиологические требования к устройству, содержанию и организации режима работы образовательных организаций дополнительного образования детей» (Постановление Главного государственного санитарного врача РФ от 4 июля 2014 г. № 41);

концепция развития дополнительного образования детей (Распоряжение правительства РФ от 4 сентября 2014 г. № 1726-р);

методические рекомендации по проектированию дополнительных общеразвивающих программ (Письмо Минобрнауки России «О направлении информации» от 18 ноября 2015 г. N 09- 3242);

**•** учебного плана МБОУ «МБОУ Стодолищенская СШ» на 2023/2024 учебный

год.

Уровень освоения – общеинтеллектуальный

Объем программы: 204 ч.

Форма организации образовательного процесса: очная

Срок освоения: 1 год

Режим занятий: 3 занятия в неделю по 2 часа.

Адресат программы: обучающиеся 14-17 лет.

Программа ориентирована на учащихся 8-10 классов.

Цель – овладеть наиболее распространенными программами для работы с компьютерной графикой.

Задачи:

знакомство с видами компьютерной графики;

развитие интеллектуальных способностей учащихся;

тренировка умения работать в команде и договариваться;

изучение программ для работы с растровой, векторной и 3d графикой;

Планируемые результаты

Личностные результаты – это сформировавшаяся в образовательном процессе система ценностных отношений учащихся к себе, другим участникам образовательного процесса, самому образовательному процессу, объектам познания, результатам образовательной деятельности. Основными личностными результатами, формируемыми при изучении курса «Компьютерная графика и дизайн», являются:

нравственно-эстетическое оценивание (отношение к миру, художественный вкус);

навыки самостоятельной работы в процессе выполнения художественно-творческих заданий;

умение видеть, воспринимать и передавать в собственной художественнотворческой деятельности красоту природы, окружающей жизни, выраженную с помощью средств рисунка, живописи, скульптуры и др.;

наличие представлений об информации как важнейшем стратегическом ресурсе развития личности, государства, общества; понимание роли информационных процессов в современном мире;

владение первичными навыками анализа и критичной оценки получаемой информации; ответственное отношение к информации с учетом правовых и этических аспектов ее распространения; развитие чувства личной ответственности за качество окружающей информационной среды;

способность увязать учебное содержание с собственным жизненным опытом, понять значимость информационной подготовки в области компьютерной графики в условиях развития информационного общества;

готовность к повышению своего образовательного уровня и продолжению;

способность и готовность к принятию ценностей здорового образа жизни за счет знания основных гигиенических, эргономических и технических условий безопасной эксплуатации средств ИКТ.

Метапредметные результаты – освоенные обучающимися на базе одного, нескольких или всех учебных прелметов способы леятельности, применимые как в рамках образовательного процесса, так и в реальных жизненных ситуациях. Основными метапредметными результатами, формируемыми при изучении курса «Компьютерная графика и дизайн», являются:

владение общепредметными понятиями «объект», «система», «модель», «алгоритм», «исполнитель» и др.;

собственной учебной владение умениями организации деятельности, включающими: целеполагание как постановку учебной задачи на основе соотнесения того, что уже известно, и того, что требуется установить; планирование - определение последовательности промежуточных целей с учетом конечного результата, разбиение задачи на подзадачи, разработка последовательности и структуры действий, необходимых для достижения цели при помощи фиксированного набора средств; прогнозирование предвосхищение результата; контроль - интерпретация полученного результата, его соотнесение с имеющимися данными с целью установления соответствия или несоответствия (обнаружения ошибки); коррекция - внесение необходимых дополнений и корректив в план действий в случае обнаружения ошибки; оценка - осознание учащимся того, насколько качественно им решена учебно-познавательная задача;

опыт принятия решений и управления объектами (исполнителями) с помощью составленных для них алгоритмов (программ);

владение основными универсальными умениями информационного характера: постановка и формулирование проблемы; поиск и выделение необходимой информации, применение методов информационного поиска; структурирование и визуализация информации; выбор наиболее эффективных способов решения задач в зависимости от конкретных условий; самостоятельное создание алгоритмов деятельности при решении проблем творческого и поискового характера;

владение информационным моделированием как основным методом приобретения знаний: умение преобразовывать объект из чувственной формы в пространственнографическую;

умение выбирать форму представления графической информации в зависимости от стоящей задачи, проверять адекватность модели объекту и цели моделирования;

умение и навыков использования средств информационных и коммуникационных технологий для создания личного информационного пространства.

Предметные результаты включают в себя: освоенные обучающимися в ходе изучения учебного предмета умения специфические для данной предметной области, виды деятельности по получению нового знания в рамках учебного предмета, его преобразованию и применению в учебных, учебно-проектных и социально-проектных ситуациях, формирование научного типа мышления, научных представлений о ключевых теориях, типах и видах отношений, владение научной терминологией, ключевыми приемами. Основными понятиями, методами  $\mathbf{H}$ предметными результатами, формируемыми при изучении курса «Компьютерная графика и дизайн», являются:

основные понятия о представлении графической информации;

развитие алгоритмического мышления, необходимого для профессиональной деятельности в современном обществе;

представление о компьютере как универсальном устройстве обработки графической информации; основные навыки и умения использования компьютерных устройств;

навыки и умения безопасного и целесообразного поведения при работе с компьютерными программами и в Интернете, умения соблюдать нормы информационной этики и права:

принципы построения компьютерной анимации;

форматы графических файлов;

среда и режим работы графических редакторов

понятие проекта;

типы проектов и их проектные продукты;

понятие презентации проекта;

этапы выполнения проекта и структура проекта.

### **Календарно-тематическое планирование**

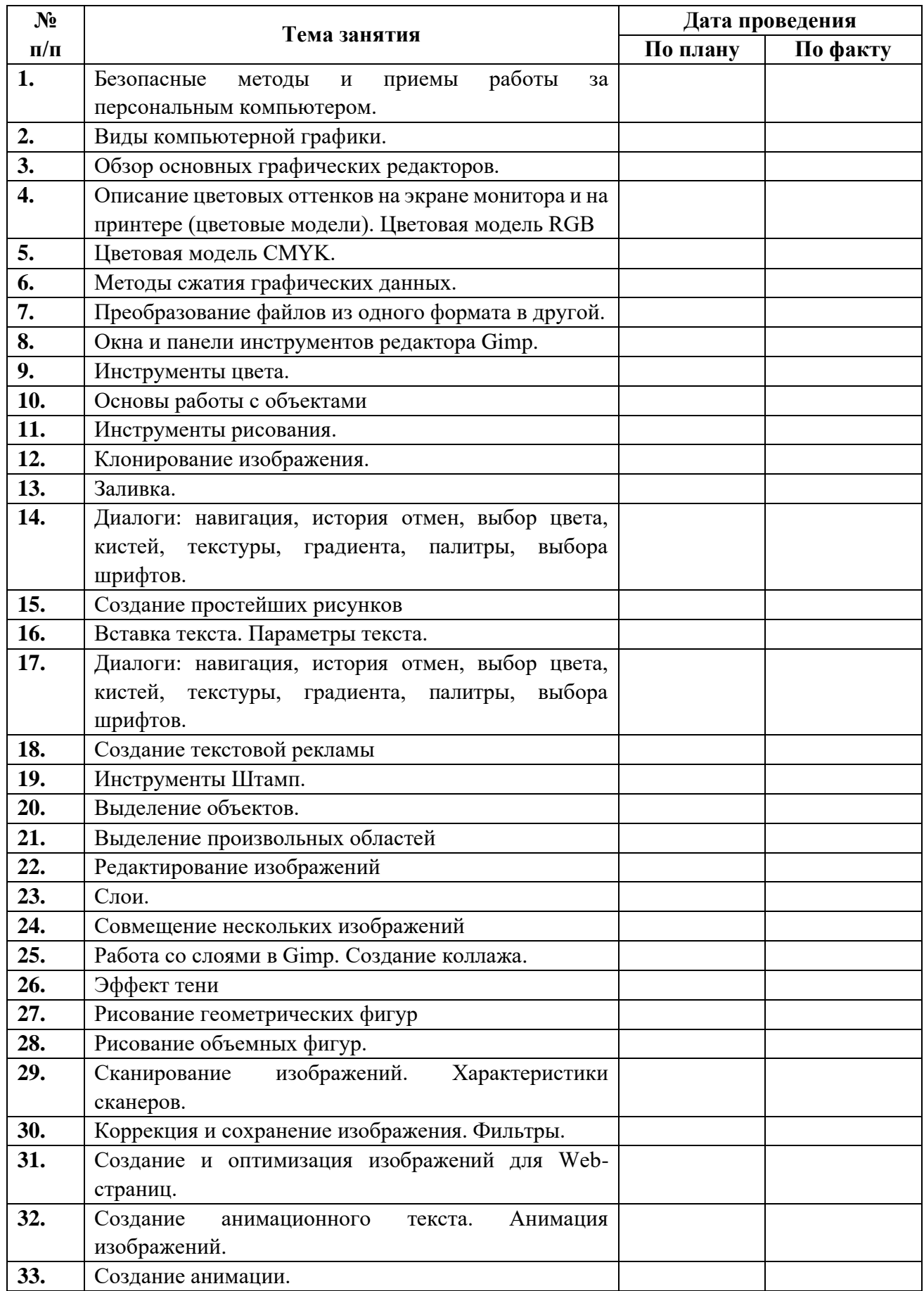

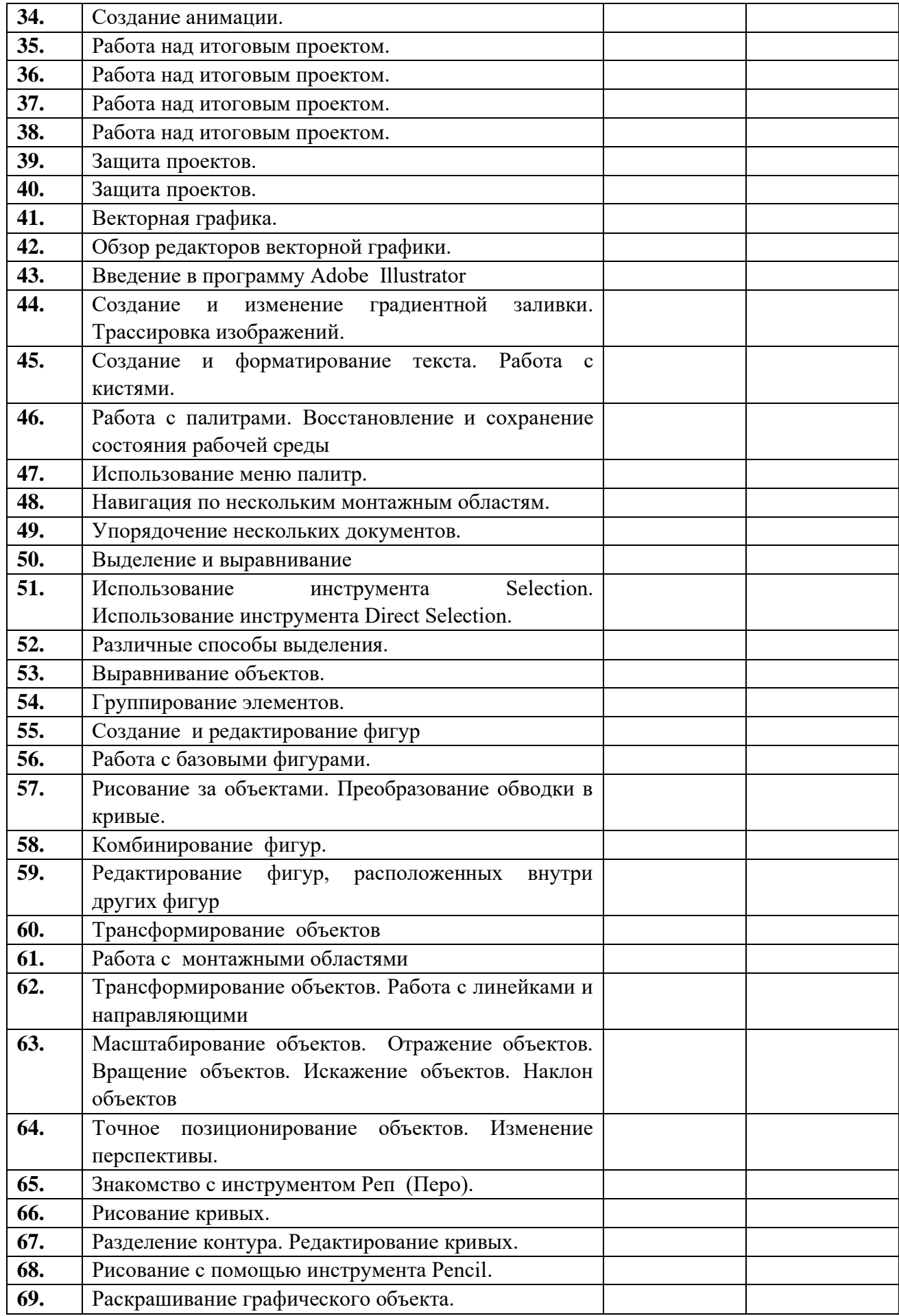

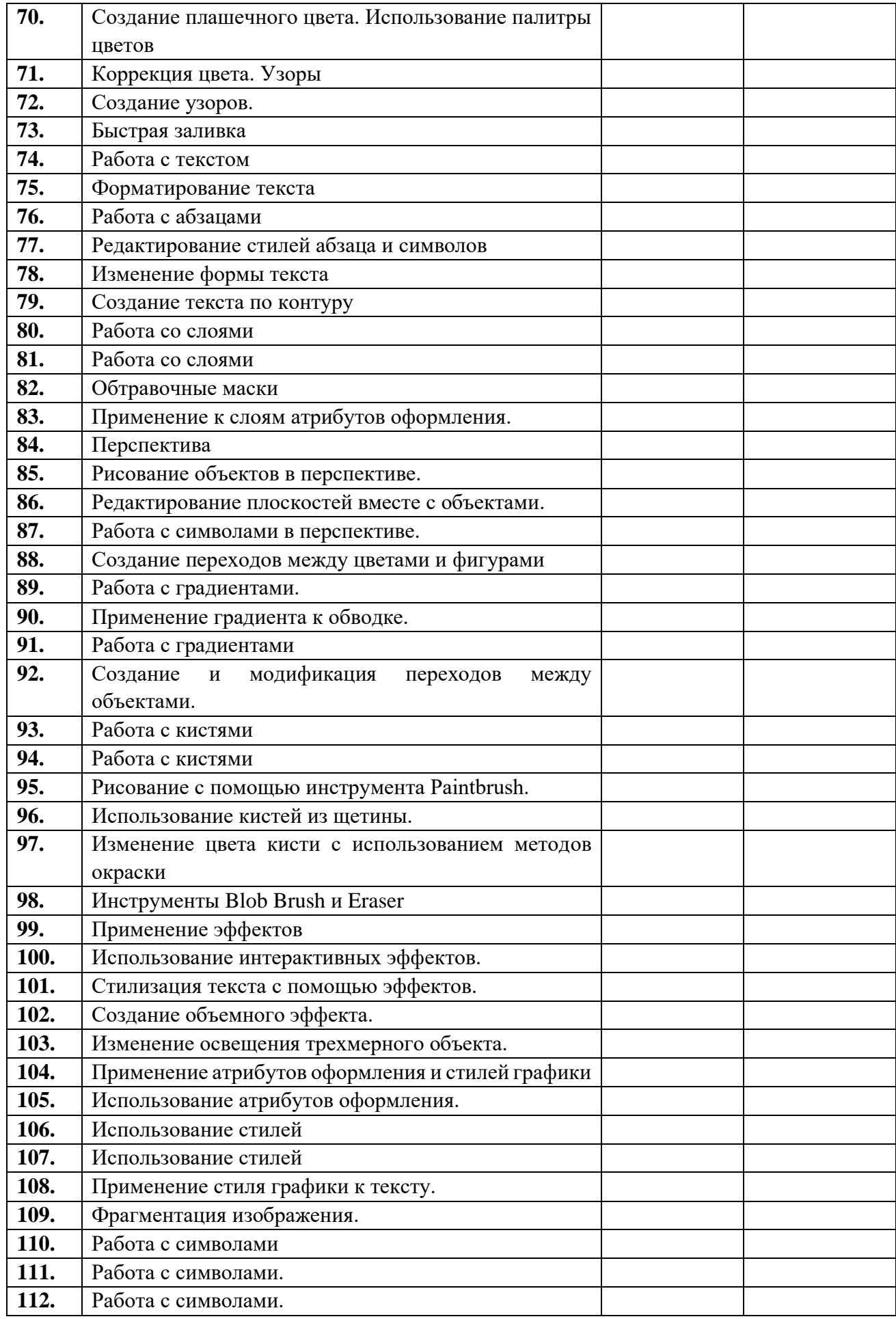

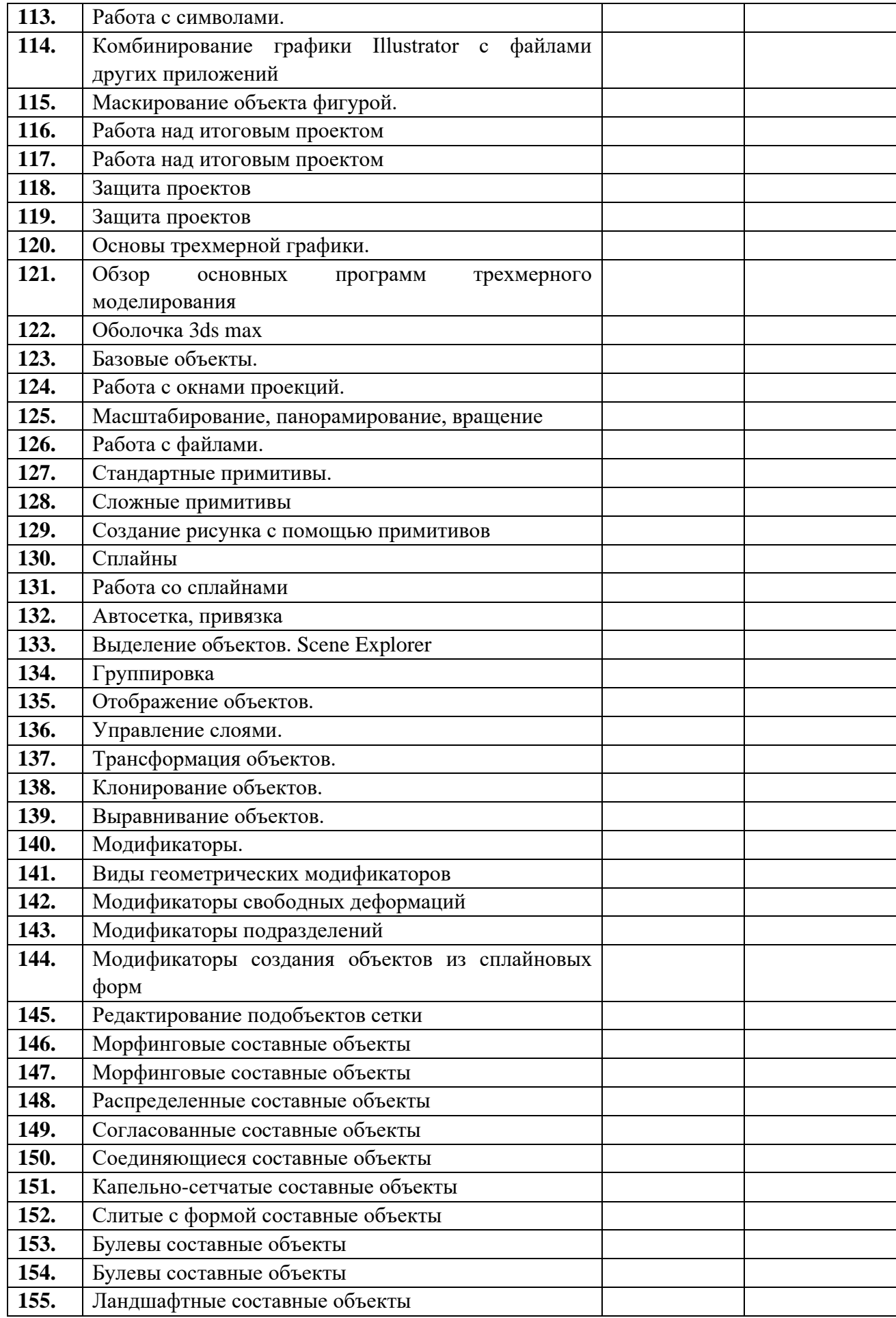

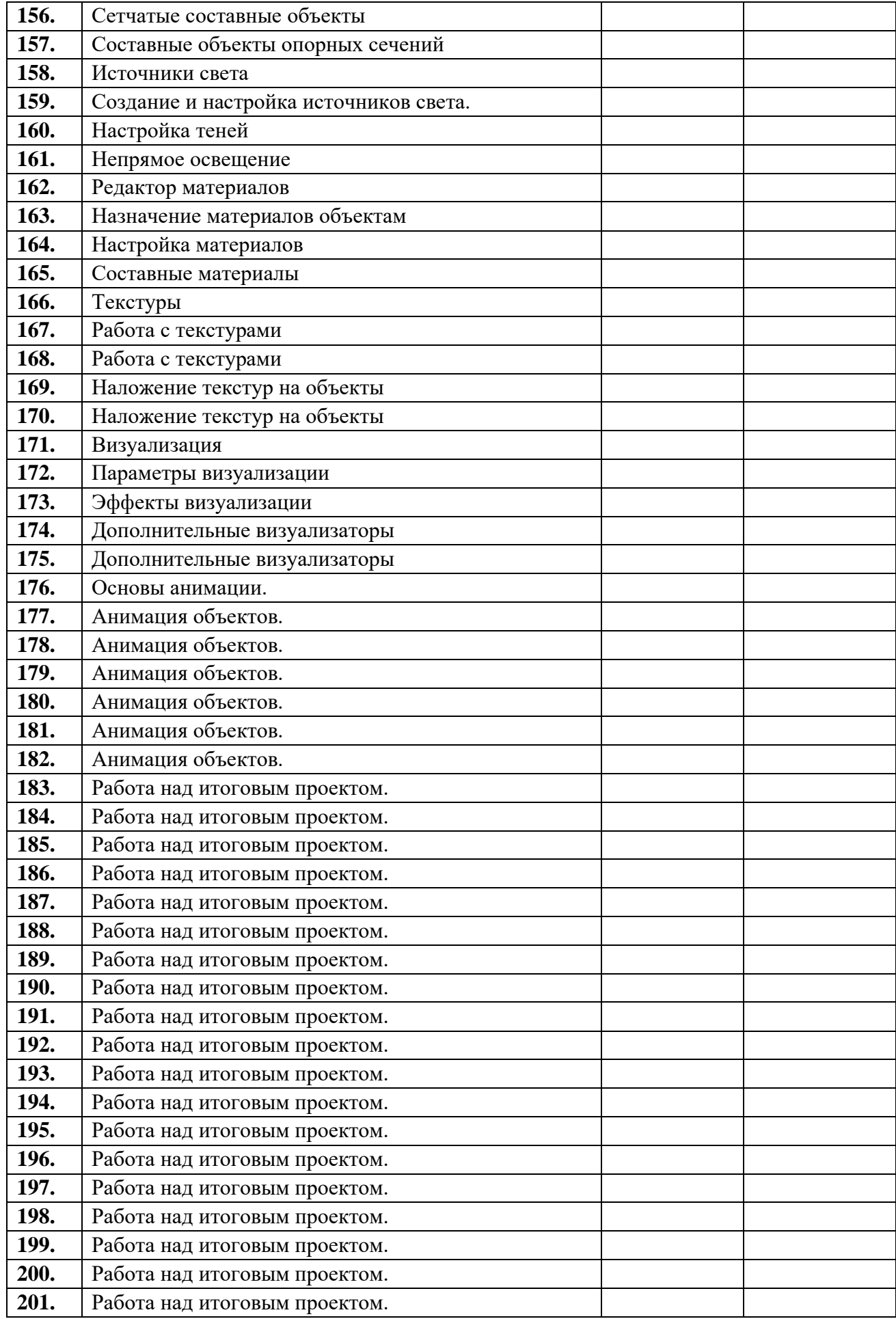

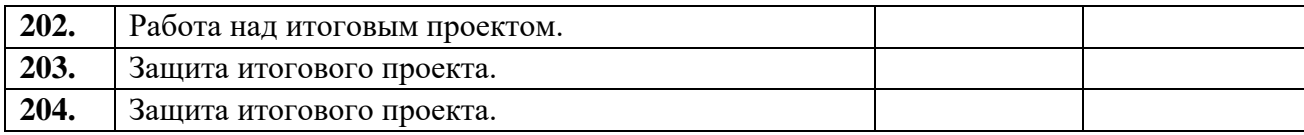

#### **Список литературы**

1. Хахаев А. Свободный графический редактор GIMP: первые шаги. - ДМК-пресс, 2009. - 232 с.

2. Зильберман М.А. Работа с векторным графическим редактором Inkscape. Практикум. Пермь, 2008 (электронный учебник)

3. Миронов, Д. Компьютерная графика в дизайне / Д. Миронов. - СПб.: BHV, 2014. - 560 c.

4. Бондаренко 3ds Max 2008 за 26 уроков / Бондаренко, Сергей И Марина. - М.: Вильямс, 2017. - 576 c.